## Course Orientation & the List of Tasks You Do for Points in Getting Started

## What's the Reality?

In an 8-week course and **every** week in that 8 weeks, we must complete **2 weeks' work in 1 week**. Faculty are **not** allowed—and we should **not** be—to reduce the assignments in an 8-week course. You will get full college credit for this class because you did the **same** amount of work as a student in a 16 week course.

## What's the Attempt to Give All Students Their Best Chance?

- **•** I cannot drop assignments for you as a class or for individuals in the class.
- But I can try to **offer flexibility** to everyone in the class. **Examples of Flexibility**: Opening an exam over 3 days.

Having writing assignments open for at least part of a weekend. Having the Unit's Learning Quizzes open until the end of the Unit's Exam.

## What Are the Tasks for the 45 Points and Perhaps to Figure Out How This Course Is a Good Deal?

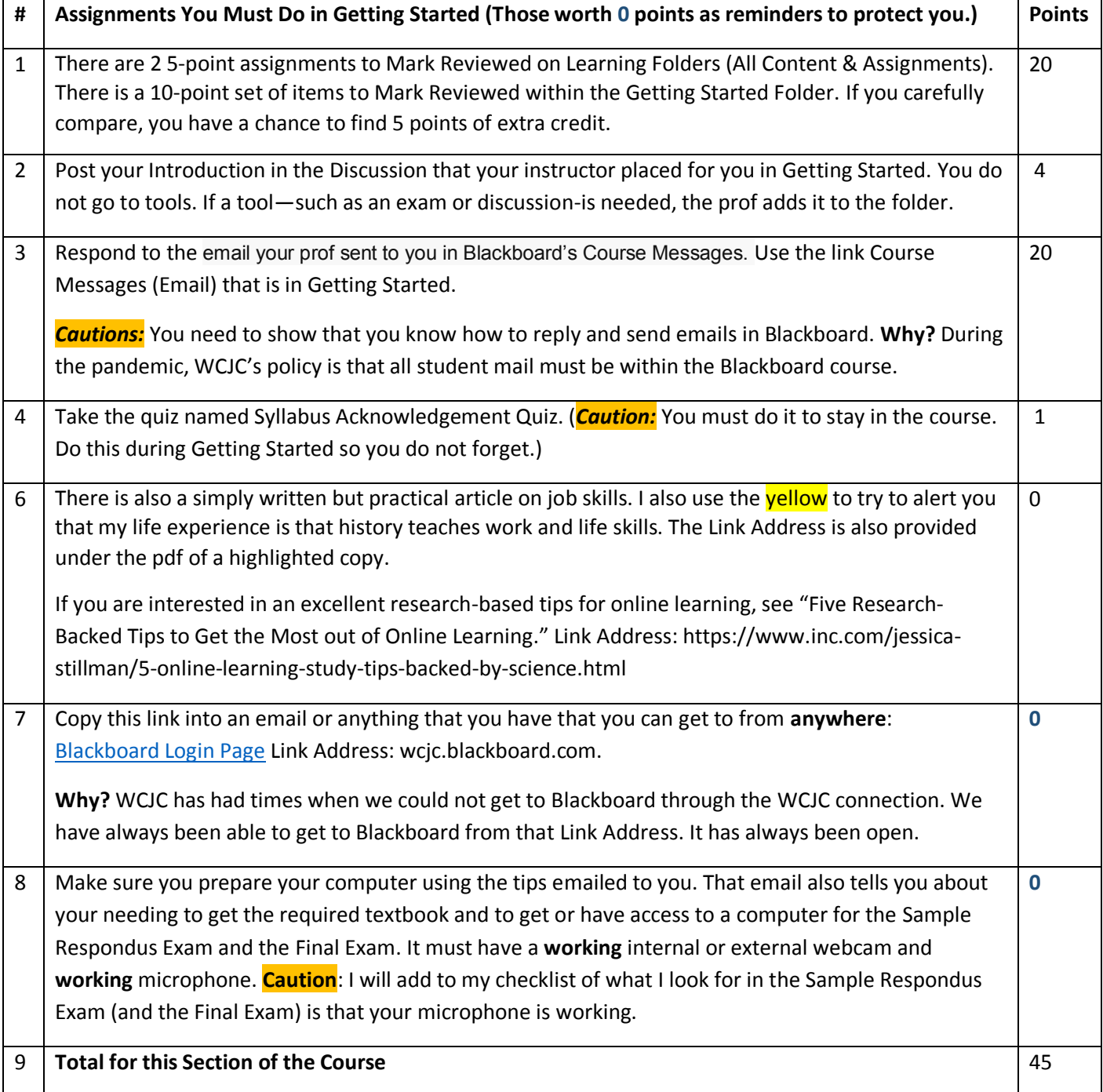